# The atbegshi package

Heiko Oberdiek <oberdiek@uni-freiburg.de>

2007/04/19 v1.2

### Abstract

This package is a modern reimplementation of package everyshi without the burden of compatibility. It makes use of  $\varepsilon$ -TEX's if available. Both L<sup>A</sup>TEX and plain-TEX are supported.

## Contents

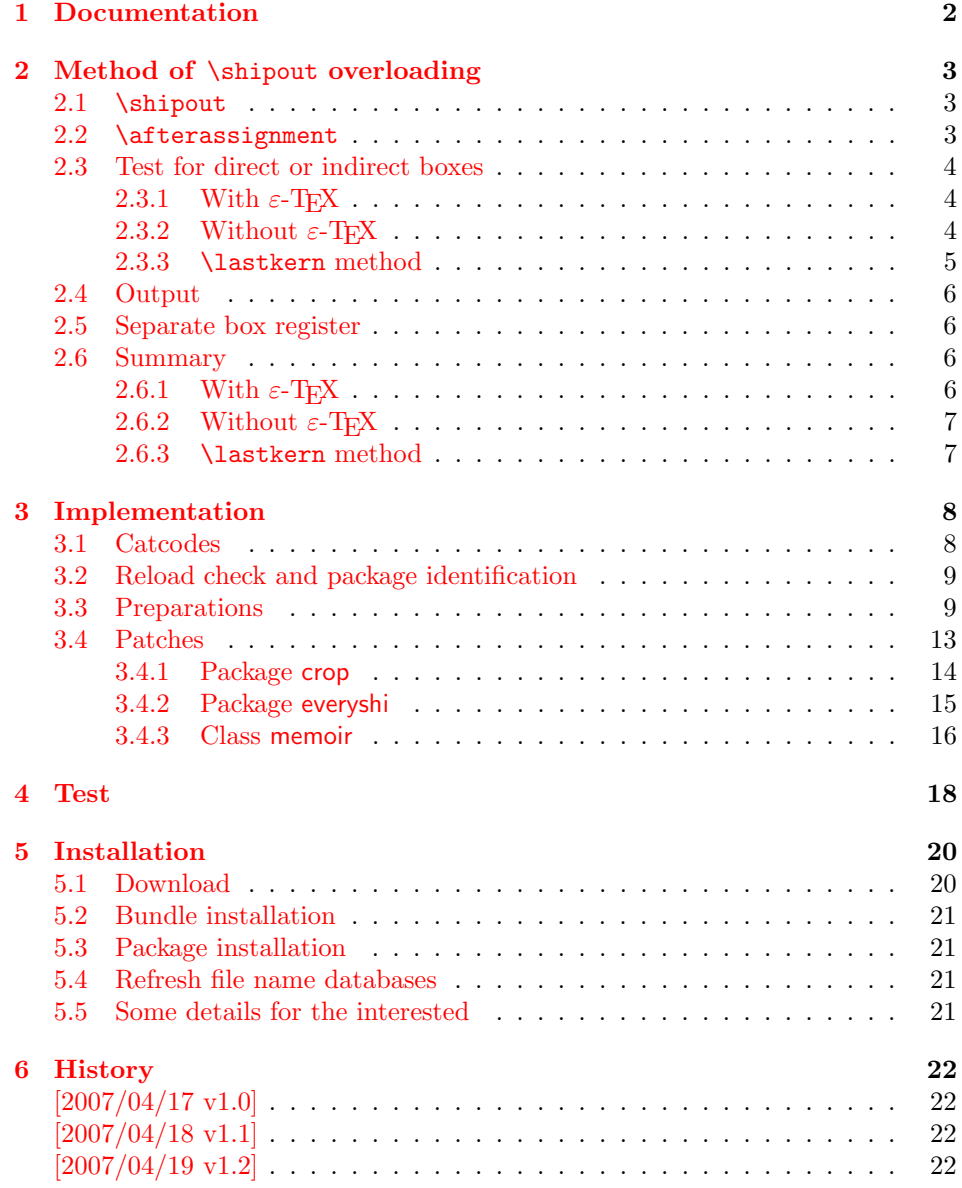

### 7 Index 22

## 1 Documentation

<span id="page-1-0"></span>[Package](#page-21-0) atbegshi redefines \shipout to insert hooks for user code that is executed before the page is shipped out. The code may modify or even discard the output page. Three hooks are implemented:

- 1. A hook that is executed for every page, see \AtBeginShipout
- 2. A hook that is executed for the next page only, see \AtBeginShipoutNext
- 3. A hook that is only executed for the first page, see \AtBeginShipoutFirst

The hooks are executed in this order. The following three macros provide the user interface for adding code to these hooks:

#### $\setminus$ AtBeginShipout  $\{ \langle code \rangle \}$

Execute the  $\langle code \rangle$  for every page. The page contents is held in box register \AtBeginShipoutBox and may be modified. Use \AtBeginShipoutDiscard if you want to discard the page.

<span id="page-1-1"></span>Note: Package everyshi uses box register 255. With package atbegshi you must use \AtBeginShipoutBox instead.

If L<sup>AT</sup>EX calls **\shipout** in **\@outputpage** (part of its output routine), the meaning of \protect is \noexpand. LATEX sets \protect to the appropriate \@typeset@protect in the box that is shipped out. This is too late for the hooks, they are called earlier in the redefined \shipout. Therefore package atbegshi sets \protect to \@typeset@protect before it calls the hooks. (In \EveryShipout of package everyshi the user is responsible for the correct setting of \protect.)

#### $\setminus$ AtBeginShipoutNext  $\{\langle code \rangle\}$

This reimplements package everyshi's  $\lambda$ tNextShipout. The  $\langle code \rangle$  is executed at shipout time of the next page only. It is just a convenience macro, it can be easily replaced by something like:

```
\newcommand{\MyShipoutHook}{}%
\AtBeginShipout{\MyShipoutHook}
\gdef\MyShipoutHook{%
  ... do something with next page ...
  \gdef\MyShipoutHook{}%
}
```
(This can be necessary, if hook order does matter).

### $\Lambda$ tBeginShipoutFirst  $\{ \langle code \rangle \}$

<span id="page-1-2"></span>This reimplements LATEX's \AtBeginDvi. This hook is usually used for \special commands that include PostScript header files. The \code is directly executed in a \vbox that is put at the beginning of the output page. Dealing with the output box \AtBeginShipoutBox is not necessary and not permitted here.

#### <span id="page-2-3"></span>\AtBeginShipoutDiscard

This macro notifies package atbegshi that the output page is discarded. The remaining hook code and the remaining hooks are not executed and the page is thrown away. Also \deadcycles is cleared to zero like an ordinary \shipout would do.

#### <span id="page-2-4"></span>\AtBeginShipoutInit

Usually the redefinition of \shipout is delayed by \AtBeginDocument (if this macro exists). This can be too late, if other packages also redefines \shipout and the order does matter. \AtBeginShipoutInit forces the immediate redefinition of \shipout.

## <span id="page-2-0"></span>2 Method of \shipout overloading

## <span id="page-2-1"></span>2.1 \shipout

The T<sub>EX</sub> primitive command \shipout takes a box specification and puts the box as a new page in the output file. There are two kinds of box specifications:

Direct boxes: They are given by \hbox, \vbox, or \vtop, e.g. \shipout\hbox{Hello World}.

Indirect boxes: \box or \copy references a box register by number. The box register contains the contents of the box.

Note: \box also clears the box register globally.

Then we have to differentiate between void and empty boxes:

- Void: Initially or after \box there is no box in the box register. In this cases the box register is not empty, but void.
- **Empty:** A box with empty contents, such as  $\hbox{box}$  (=  $\nu11$ ) or  $\vbox{box}$  is an empty  $\hbar b$  or empty  $\hbar b$  or  $E$ . If a box register holds such a box, the box still exists, therefore the box register is not void.

### <span id="page-2-2"></span>2.2 \afterassignment

We want to overload  $\lambda$ shipout to do something with the box. It is quite impossible to do this reliable by catching the box using macro arguments. The variety of box specifications is too large, Examples:

```
\shipout\null
\shipout\vbox{...}
\shipout\vtop\bgroup ...\egroup
\shipout\box255
```
Even worse, the braces don't need to be balanced:

\shipout\hbox\bgroup} \shipout\vbox{\egroup

Happily TeX provides a reliable way via \afterassignment. It takes a macro name and executes it just after the assignment.

Now we can redefine \shipout. The box specification that follows \shipout is catched by **\setbox**. This is an assignment to a box register. **\afterassignment** notifies T<sub>E</sub>X, that we want to call **\@test** right after the assignment:

```
\shipout ->
  \afterassignment\@test
  \setbox\mybox=
```
We have seen different box specifications. Indirect boxes are easy to understand:

 $\binom{\b{0}}{\b{0}}$   $\setminus 0$   $\setminus \b{0}$ 

However direct boxes can have arbitrary contents with lots of other assignments. It would be quite inpredictable if TEX would put \@test after the first of such an assignment or after the box specification if the box lacks of assignments. Therefore T<sub>EX</sub> puts **\@test** right at the beginning of the box specification, e.g:

\shipout\hbox{Hello World}  $\Rightarrow$  \setbox\mybox=\hbox{ \@test | Hello World}

## <span id="page-3-0"></span>2.3 Test for direct or indirect boxes

Now we want to execute \@test, but where are we? We can be after the completed box assignment, if \shipout was called with an indirect box. Or we are right at the beginning of a direct box.

#### <span id="page-3-1"></span>2.3.1 With  $\varepsilon$ -T<sub>E</sub>X

With the  $\varepsilon$ -T<sub>E</sub>X's extensions the answer is very easy: Being inside the direct box means that we are inside a new group. The new primitive command \currentgrouplevel tells how deeply the groups are currently nested. Macro \@test just compares the previously stored group level with the current one:

```
\shipout ->
  \edef\saved@grouplevel{\number\currentgrouplevel}
  \afterassignment\@test
  \setbox\mybox=
\@test ->
  \ifnum\saved@grouplevel=\currentgrouplevel
    % case: indirect box, the assignment is completed
    \@output
  \else
    % case: direct box, we are inside the box
    \aftergroup\@outbox
  \fi
```
### <span id="page-3-2"></span>2.3.2 Without  $\varepsilon$ -T<sub>E</sub>X

Life becomes complicate without  $\varepsilon$ -T<sub>E</sub>X. We cannot ask the group level. However, if we are inside a direct box, the box register \mybox is not yet changed by \setbox. Thus we need a special initial value and compare it in \@test with the current value of the box.

What can be used as initial value? Arbitrary box contents cannot be compared. T<sub>EX</sub> only tells us a few properties:

- Box type:\ifhbox, \ifvbox
- Dimensions: \wd, \ht, \dp
- Voidness: \ifvoid

Unhappily all these qualities even combined are not sufficient for constructing an initial box value, because \shipout can be called with a box that is accidently just the same as the choosen initial value.

Nevertheless we have two alternatives for an initial value:

- A box of some type with some funny settings that are unlikely to occur in real life, e.g a height of 4911sp-\maxdimen.
- A void box.

A collision between this initial value and an indirect \shipout box with just the same value is possible. Then **\@test** will make a wrong decision that it is executed inside a direct box and delays \@output by \aftergroup. Thus \@output is not called at the place we want. In contrary, the result is an uncertainty about the place:

- \shipout is used in a group that perhaps closes some pages later. A bad place for \@output.
- Without a surrounding group \aftergroup effectively kills its argument.

In the first case of a box with special dimensions we can even loose the page. However in the case of the void box, this effect is even desired, because the original \shipout does not output void boxes. All we have to do is to ensure that our box \mybox is always void except for the phase when the overloaded \shipout is executed. And secondly we must keep this semantics of \shipout for the void case in our macros, namely \@output.

```
\shipout ->
  % trick to get a void box \mybox
  \begingroup
    \setbox\mybox=\box\mybox
  \endgroup
  \afterassignment\@test
  \setbox\mybox=
\@test ->
  \ifvoid\mybox
    \aftergroup\@output
  \else
    \@output
  \fi
```
The nasty case is \shipout\box\voidb@x where the indirect box is void and that must not generate an output page. If a surrounding group is missing the output is ignored because of \aftergroup. Otherwise output is called some time later when the surrounding group closes. But \mybox is void outside the execution phase of the redefined \shipout. Also \@output checks for a void box and cancels the page output. The disadvantage remains that the hook in \@output is called for a page that will not be output.

#### <span id="page-4-0"></span>2.3.3 \lastkern method

At the beginning of a new box, there is no \kern, the contents of the box is still empty and \lastkern returns 0 pt. This can be used to distinguish between direct and indirect boxes: We execute \setbox in a box with a preceding non-zero kern. After an indirect box, \lastkern sees this kern, otherwise it returns 0 pt.

```
\shipout ->
  \begingroup
    \setbox\mybox=\hbox\bgroup
      \kern1pt
      \afterassignment\shipout@test
      \global\setbox\mybox=
\@test ->
  \ifdim\lastkern=0pt
    % direct box
    \aftergroup\egroup
    \aftergroup\endgroup
    \aftergroup\@output
  \else
    \egroup
    \endgroup
```
\@output \fi

We have two **\setbox** commands. The first creates a controlled context box where we can safely insert a \kern. We get rid of this temporarily used context box by putting the local \setbox in a group.

After the group we want to have our shipout box in  $\m{\text{mybox}}$ . Therefore we use a global assignment here.

## <span id="page-5-0"></span>2.4 Output

With or without  $\varepsilon$ -T<sub>E</sub>X we ensure the original behaviour of **\shipout** that void boxes do not generate output pages.

Now we can place the hook **\@hook** for the user code that wants to manipulate the output box.

```
\@output ->
  \ifvoid\mybox
    % cancel output of void box
  \else
    \@hook
    \ifvoid\mybox
      % user code in \@hook could has voided the box
    \else
      \original@shipout\box\mybox
    \fi
  \fi
```
## <span id="page-5-1"></span>2.5 Separate box register

So far we have said nothing about the box number of \mybox. The following case that outputs the same page twice shows that we are not free in the use of the box register:

#### \shipout\copy<num> \shipout\box<num>

We manipulate the box by the hook and without  $\varepsilon$ -T<sub>E</sub>X the box must even be voided. However, the use case above requires that the box contents does not change at all. Therefore we must reserve a separate box register to avoid collisions with user box registers.

Note: Box register number 255 is special for the output routine, because TeX complains if this box is not voided by the output routine. However, this requirement does not apply to \shipout at all. In fact \shipout does not change any box register. This is usually done by a call of \box, but the output routine can do it later *after* invoking of **\shipout**.

### <span id="page-5-2"></span>2.6 Summary

## <span id="page-5-3"></span>2.6.1 With  $\varepsilon$ -TEX

Putting the pieces together we get for  $\varepsilon$ -T<sub>E</sub>X:

```
\newbox\mybox
\let\original@shipout\shipout
\shipout ->
  \edef\saved@grouplevel{\number\currentgrouplevel}
  \afterassignment\@test
  \setbox\mybox=
\@test ->
  \ifnum\saved@grouplevel=\currentgrouplevel
```

```
\@output
  \else
    \aftergroup\@output
  \fi
\@output ->
  \ifvoid\mybox
   % cancel output of void box
  \else
    \@hook
    \ifvoid\mybox
     % user code in \@hook could have voided the box
    \else
      \original@shipout\box\mybox
    \fi
 \fi
```
## <span id="page-6-0"></span>2.6.2 Without  $\varepsilon$ -T<sub>E</sub>X

And for T<sub>E</sub>X without  $\varepsilon$ -T<sub>E</sub>X:

```
\newbox\mybox
\begingroup
  \setbox\mybox=\box\mybox % ensure \mybox is void
\endgroup
\let\original@shipout\shipout
\shipout ->
 % trick to get a void box \mybox
 \begingroup
    \setbox\mybox=\box\mybox
 \endgroup
 \afterassignment\@test
 \setbox\mybox=
\@test ->
 \ifvoid\mybox
    \aftergroup\@output
  \else
    \@output
  \chifi
\@output ->
  \ifvoid\mybox
   % cancel output of void box
  \else
    \@hook
    \ifvoid\mybox
      % user code in \@hook could have voided the box
    \else
      \original@shipout\box\mybox
    \fi
 \fi
```
## <span id="page-6-1"></span>2.6.3 \lastkern method

And for TEX without  $\varepsilon$ -TEX using the **\lastkern** method:

\newbox\mybox \let\original@shipout\shipout

\shipout -> \begingroup

```
\setbox\mybox=\hbox\bgroup
  \kern1pt
  \afterassignment\@test
  \setbox\mybox=
\@test ->
  \ifdim\lastkern=0pt
    \aftergroup\egroup
    \aftergroup\endgroup
    \aftergroup\@output
  \else
    \egroup
    \endgroup
    \@output
  \fi
\@output ->
  \ifvoid\mybox
    % cancel output of void box
  \else
    \@hook
    \ifvoid\mybox
      % user code in \@hook could have voided the box
    \else
      \original@shipout\box\mybox
    \fi
  \fi
```
## <span id="page-7-0"></span>3 Implementation

Package atbegshi uses  $\varepsilon$ -TEX's \currentgrouplevel, if it is available. Otherwise the \lastkern method is used.

1 (\*package)

### <span id="page-7-1"></span>3.1 Catcodes

```
2 \expandafter\edef\csname AtBegShi@End\endcsname{%
3 \catcode40 \the\catcode40\relax % (
4 \catcode41 \the\catcode41\relax % )
5 \catcode44 \the\catcode44\relax \%,
6 \catcode45 \the\catcode45\relax % -7 \catcode46 \the\catcode46\relax %.
8 \catcode58 \the\catcode58\relax % :
9 \catcode61 \the\catcode61\relax % =10 \catcode64 \the\catcode64\relax % @
11 \catcode94 \the\catcode94\relax % ^
12 \catcode96 \the\catcode96\relax % '
13 \noexpand\endinput
14 }
15 \catcode40 12 % (
16 \catcode41 12 % )
17 \catcode44 12 %,
18 \catcode45 12 % -
19 \catcode46 12 % .
20 \catcode58 12 % :
21 \catcode61 12 \% =
22 \catcode64 11 % @
23 \catcode94 7 % ^
24 \catcode96 12 % '
```
## <span id="page-8-0"></span>3.2 Reload check and package identification

Reload check, especially if the package is not used with LAT<sub>EX</sub>.

```
25 \begingroup
26 \expandafter\let\expandafter\x\csname ver@atbegshi.sty\endcsname
27 \ifcase 0\%28 \ifx\x\relax % plain
29 \else
30 \ifx\x\empty % LaTeX
31 \else
32 \t 1%33 \qquad \text{if}34 \fi
35 \else
36 \expandafter\ifx\csname PackageInfo\endcsname\relax
37 \det\{x\#1\#2\}\38 \immediate\write-1{Package #1 Info: #2.}%
39 }%
40 \else
41 \def\x#1#2{\PackageInfo{#1}{#2, stopped}}%
42 \fi
43 \x{atbegshi}{The package is already loaded}%
44 \endgroup
45 \expandafter\endinput
46 \fi
47 \endgroup
```
<span id="page-8-23"></span><span id="page-8-22"></span><span id="page-8-18"></span><span id="page-8-14"></span><span id="page-8-8"></span>Package identification:

```
48 \begingroup
49 \expandafter\ifx\csname ProvidesPackage\endcsname\relax
50 \def\x#1#2#3[#4]{\endgroup
51 \immediate\write-1{Package: #3 #4}%
52 \xdef#1{#4}%
53 }%
54 \else
55 \def\x#1#2[#3]{\endgroup
56 #2[{#3}]%
57 \iint x#1\relax58 \xdef#1{#3}%
59 \overline{f}60 }%
61 \fi
62 \expandafter\x\csname ver@atbegshi.sty\endcsname
63 \ProvidesPackage{atbegshi}%
64 [2007/04/19 v1.2 At begin shipout hook (HO)]
```
### <span id="page-8-19"></span><span id="page-8-5"></span><span id="page-8-1"></span>3.3 Preparations

## <span id="page-8-4"></span>\AtBegShi@Warning

```
65 \begingroup\expandafter\expandafter\expandafter\endgroup
66 \expandafter\ifx\csname PackageWarning\endcsname\relax
67 \def\AtBegShi@Warning#1{%
68 \begingroup
69 \newlinechar=10 %
70 \def\@spaces{\space\space\space\space\space}%
71 \def\MessageBreak{%
72 ^^J(atbegshi)\@spaces\@spaces\@spaces\@spaces
73 }%
74 \immediate\write16{%
75 ^^JPackage atbegshi Warning: #1 %
76 on input line \the\inputlineno.^^J%
77 }%
```

```
78 \endgroup
```
}%

\else

```
81 \def\AtBegShi@Warning{%
```
- <span id="page-9-19"></span>\PackageWarning{atbegshi}%
- }%
- 84 \fi

## <span id="page-9-9"></span>\AtBegShi@Info

<span id="page-9-16"></span><span id="page-9-15"></span><span id="page-9-13"></span><span id="page-9-4"></span><span id="page-9-3"></span>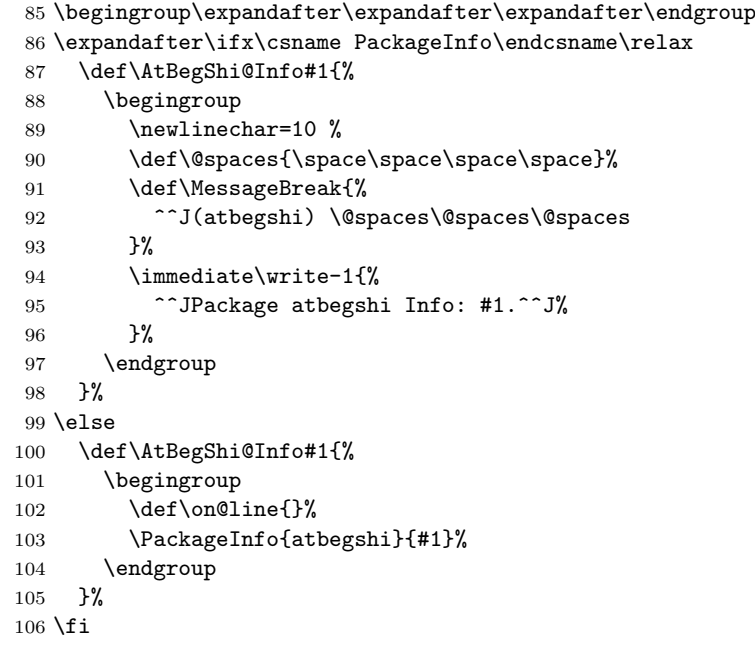

## <span id="page-9-7"></span>\AtBegShi@CheckDefinable

<span id="page-9-18"></span><span id="page-9-17"></span><span id="page-9-14"></span><span id="page-9-12"></span><span id="page-9-10"></span><span id="page-9-5"></span><span id="page-9-2"></span><span id="page-9-1"></span>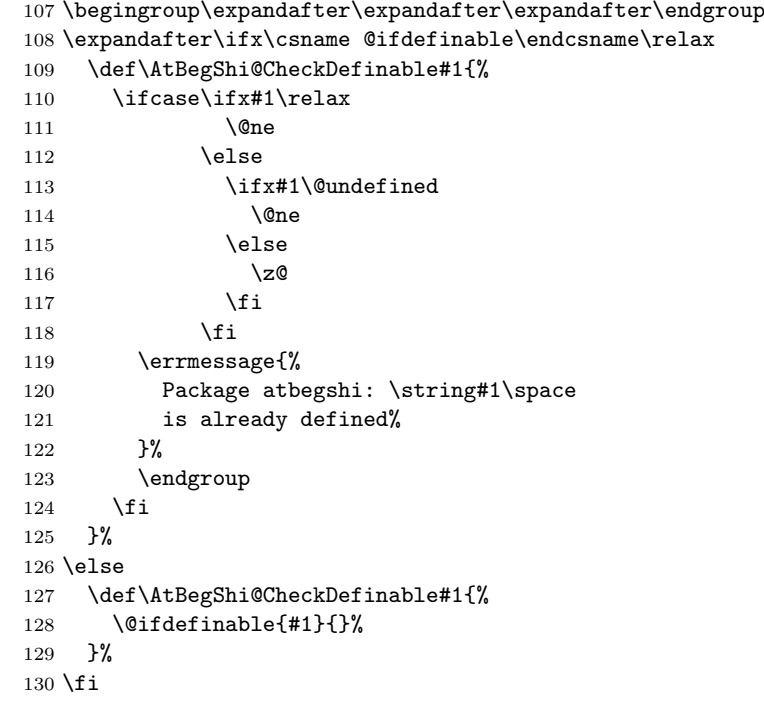

<span id="page-9-20"></span><span id="page-9-11"></span><span id="page-9-0"></span>\newif\ifAtBegShi@Discarded

## <span id="page-9-6"></span>\AtBeginShipoutDiscard

<span id="page-9-8"></span>\AtBegShi@CheckDefinable\AtBeginShipoutDiscard

```
133 \def\AtBeginShipoutDiscard{%
                   134 \deadcycles=\z@
                   135 \global\AtBegShi@Discardedtrue
                   136 }
                   137 \begingroup\expandafter\expandafter\expandafter\endgroup
                   138 \expandafter\ifx\csname currentgrouplevel\endcsname\relax
                   139 \catcode'X=9 % ignore
                   140 \catcode'E=14 % comment
                   141 \else
                   142 \catcode'X=14 % comment
                   143 \catcode'E=9 % ignore
                   144 \overline{14}\AtBegShi@Shipout
                   145 \def\AtBegShi@Shipout{%
                   146 X \begingroup
                   147 X \setbox\AtBeginShipoutBox=\hbox\bgroup
                   148 X \kern\p@
                   149 E \edef\AtBegShi@GroupLevel{\number\currentgrouplevel}%
                   150 \afterassignment\AtBegShi@Test
                   151 X \global
                   152 \setbox\AtBeginShipoutBox=%
                   153 }
  \AtBegShi@Test
                   154 \def\AtBegShi@Test{%
                   155 X \ifdim\lastkern=\z@
                   156 X \aftergroup\egroup
                   157 X \aftergroup\endgroup
                  158 X \expandafter\aftergroup
                   159 X \else
                   160 X \egroup
                   161 X \endgroup
                   162 E \ifnum\AtBegShi@GroupLevel=\currentgrouplevel
                   163 E \else
                   164 E \expandafter\aftergroup
                   165 \fi
                   166 \AtBegShi@Output
                   167 }
                   168 \text{ \textdegree} \X=11 \text{ %}169 \catcode'\E=11 %
\AtBegShi@Output
                   170 \def\AtBegShi@Output{%
                   171 \ifvoid\AtBeginShipoutBox
                   172 \AtBegShi@Warning{Ignoring void shipout box}%
                   173 \else
                   174 \let\AtBegShi@OrgProtect\protect
                   175 \csname set@typeset@protect\endcsname
                   176 \global\AtBegShi@Discardedfalse
                   177 \AtBegShi@Hook
                   178 \AtBegShi@HookNext
                   179 \gdef\AtBegShi@HookNext{}%
                   180 \ifAtBegShi@Discarded
                   181 \AtBegShi@Info{Shipout page discarded}%
```
- <span id="page-10-33"></span><span id="page-10-31"></span><span id="page-10-30"></span><span id="page-10-29"></span><span id="page-10-24"></span><span id="page-10-21"></span><span id="page-10-20"></span><span id="page-10-18"></span><span id="page-10-17"></span><span id="page-10-16"></span><span id="page-10-15"></span><span id="page-10-14"></span><span id="page-10-13"></span><span id="page-10-10"></span><span id="page-10-9"></span><span id="page-10-7"></span><span id="page-10-4"></span><span id="page-10-3"></span><span id="page-10-2"></span><span id="page-10-1"></span>\global\AtBegShi@Discardedfalse
- 183 \begingroup
- <span id="page-10-8"></span>\setbox\AtBeginShipoutBox\box\AtBeginShipoutBox
- 185 \endgroup
- <span id="page-10-19"></span>\let\protect\AtBegShi@OrgProtect

```
187 \else
                     188 \AtBegShi@First
                     189 \let\protect\AtBegShi@OrgProtect
                     190 \AtBegShi@OrgShipout\box\AtBeginShipoutBox
                     191 \overrightarrow{fi}192 \fi
                     193 }
    \AtBegShi@First
                     194 \def\AtBegShi@First{%
                     195 \begingroup
                     196 \def\@empty{}%
                     197 \ifx\AtBegShi@HookFirst\@empty
                     198 \else
                     199 \setbox\z@=\vbox{%
                     200 \begingroup
                     201 \AtBegShi@HookFirst
                     202 \qquad \endgroup 203 }%
                     203
                     204 \wd\z@=\z@
                              \hbarz@=\zeta206 \d{dp\zeta=}\z0207 \global\setbox\AtBeginShipoutBox=\vbox{%
                     208 \baselineskip\z@skip
                     209 \lineskip\z@skip
                     210 \lineskiplimit\z@
                     211 \copy\z@
                     212 \copy\AtBeginShipoutBox
                     213 }%
                     214 \qquad \qquad \fi
                     215 \global\let\AtBegShi@First\@empty
                     216 \global\let\AtBeginShipoutFirst\AtBegShi@FirstDisabled
                     217 \endgroup
                     218 }
     \AtBegShi@Hook
                     219 \gdef\AtBegShi@Hook{}
  \AtBegShi@HookNext
                     220 \gdef\AtBegShi@HookNext{}
 \AtBegShi@HookFirst
                     221 \gdef\AtBegShi@HookFirst{}
    \AtBeginShipout
                     222 \AtBegShi@CheckDefinable\AtBeginShipout
                     223 \def\AtBeginShipout{%
                     224 \AtBegShi@AddHook\AtBegShi@Hook
                     225 }
 \AtBeginShipoutNext
                     226 \AtBegShi@CheckDefinable\AtBeginShipoutNext
                     227 \def\AtBeginShipoutNext{%
                     228 \AtBegShi@AddHook\AtBegShi@HookNext
                     229 }
\AtBeginShipoutFirst
                     230 \AtBegShi@CheckDefinable\AtBeginShipoutFirst
                     231 \def\AtBeginShipoutFirst{%
                     232 \AtBegShi@AddTo\AtBegShi@HookFirst
```
<span id="page-11-25"></span><span id="page-11-24"></span><span id="page-11-23"></span><span id="page-11-19"></span><span id="page-11-18"></span><span id="page-11-17"></span><span id="page-11-15"></span><span id="page-11-14"></span><span id="page-11-12"></span><span id="page-11-11"></span><span id="page-11-10"></span><span id="page-11-9"></span><span id="page-11-8"></span><span id="page-11-7"></span><span id="page-11-3"></span><span id="page-11-2"></span>}

#### <span id="page-12-12"></span>\AtBegShi@FirstDisabled

```
234 \long\def\AtBegShi@FirstDisabled#1{%
235 \AtBegShi@Warning{%
236 First page is already shipped out, ignoring\MessageBreak
237 \string\AtBeginShipoutFirst
238 }%
239 }
```
#### <span id="page-12-8"></span>\AtBegShi@AddTo

<span id="page-12-25"></span><span id="page-12-24"></span><span id="page-12-18"></span> \begingroup\expandafter\expandafter\expandafter\endgroup \expandafter\ifx\csname g@addto@macro\endcsname\relax \long\def\AtBegShi@AddTo#1#2{% \begingroup 244 \toks\z@\expandafter{#1#2}%  $\xdef\1{\theta\to\csc}Z@$  \endgroup }% \else \let\AtBegShi@AddTo\g@addto@macro \fi

#### \AtBegShi@AddHook

<span id="page-12-9"></span> \long\def\AtBegShi@AddHook#1#2{% \AtBegShi@AddTo#1{\AtBegShi@Item{#2}}% }

#### <span id="page-12-13"></span>\AtBegShi@Item

<span id="page-12-23"></span><span id="page-12-21"></span><span id="page-12-17"></span><span id="page-12-2"></span>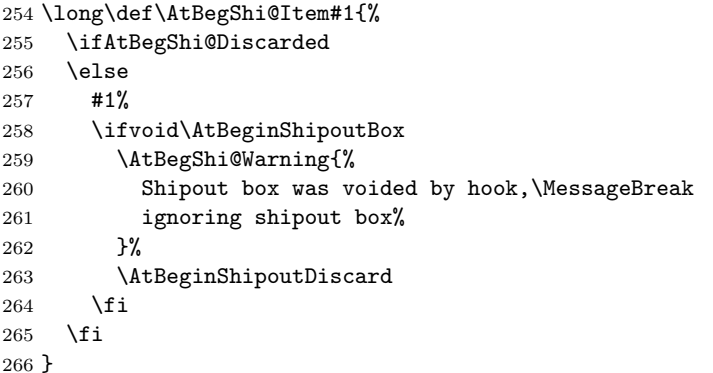

#### <span id="page-12-6"></span>\AtBeginShipoutInit

```
267 \AtBegShi@CheckDefinable\AtBeginShipoutInit
268 \def\AtBeginShipoutInit{%
269 \csname newbox\endcsname\AtBeginShipoutBox
270 \AtBegShi@CheckDefinable\AtBegShi@OrgShipout
271 \global\let\AtBegShi@OrgShipout\shipout
272 \global\let\shipout\AtBegShi@Shipout
273 \gdef\AtBeginShipoutInit{}%
274 }
275 \begingroup\expandafter\expandafter\expandafter\endgroup
276 \expandafter\ifx\csname AtBeginDocument\endcsname\relax
277 \AtBeginShipoutInit
278 \else
279 \AtBeginDocument{\AtBeginShipoutInit}%
280 \fi
```
## <span id="page-12-19"></span><span id="page-12-7"></span><span id="page-12-1"></span><span id="page-12-0"></span>3.4 Patches

Patches for LATEX packages that redefine \shipout. LATEX is now supposed to use ε-ΤΕΧ. Thus we do not patch, without L<sup>AT</sup>EX and ε-ΤΕΧ.

```
281 \def\AtBegShi@AbortIfUndefined#1{%
282 \begingroup\expandafter\expandafter\expandafter\endgroup
283 \expandafter\ifx\csname#1\endcsname\relax
284 \expandafter\AtBegShi@End
285 \fi
286 }
287 \AtBegShi@AbortIfUndefined{currentgrouplevel}
288 \AtBegShi@AbortIfUndefined{AtBeginDocument}
289 \AtBegShi@AbortIfUndefined{@ifpackageloaded}
290 \AtBegShi@AbortIfUndefined{@ifclassloaded}
```
## 3.4.1 Package crop

<span id="page-13-38"></span><span id="page-13-37"></span><span id="page-13-35"></span><span id="page-13-34"></span><span id="page-13-33"></span><span id="page-13-32"></span><span id="page-13-31"></span><span id="page-13-30"></span><span id="page-13-29"></span><span id="page-13-28"></span><span id="page-13-27"></span><span id="page-13-26"></span><span id="page-13-25"></span><span id="page-13-24"></span><span id="page-13-23"></span><span id="page-13-22"></span><span id="page-13-20"></span><span id="page-13-19"></span><span id="page-13-18"></span><span id="page-13-17"></span><span id="page-13-16"></span><span id="page-13-15"></span><span id="page-13-14"></span><span id="page-13-13"></span><span id="page-13-12"></span><span id="page-13-11"></span><span id="page-13-10"></span><span id="page-13-9"></span><span id="page-13-8"></span><span id="page-13-7"></span><span id="page-13-6"></span><span id="page-13-5"></span><span id="page-13-4"></span><span id="page-13-3"></span><span id="page-13-2"></span><span id="page-13-1"></span><span id="page-13-0"></span>Fix of method and box. \def\AtBegShi@PatchCrop{% \begingroup \def\AtBegShi@Crop@shipout{% \afterassignment\CROP@ship 295 \setbox\@cclv=% }% \def\AtBegShi@Crop@ship{% \ifvoid\@cclv 299 \expandafter\aftergroup  $300 \quad \text{if}$  \CROP@@ship }% \def\AtBegShi@Crop@shiplist{% \lineskip\z@ \lineskiplimit\z@ \baselineskip\z@ \CROP@kernel \box\@cclv<br>309 }% }% \def\AtBegShi@Crop@@ship{% 311 \CROP@shipout\vbox{% \CROP@shiplist }% }% \ifx\AtBegShi@Crop@ship\CROP@ship \ifx\AtBegShi@Crop@shiplist\CROP@shiplist \ifx\AtBegShi@Crop@@ship\CROP@@ship 318 \let\AtBegShi@found\relax \ifx\shipout\AtBegShi@Crop@shipout 320 \def\AtBegShi@found{\shipout}% \else\ifx\AtBegShi@OrgShipout\AtBegShi@Crop@shipout \def\AtBegShi@found{\AtBegShi@OrgShipout}% \else\ifx\@EveryShipout@Org@Shipout\AtBegShi@Crop@shipout 324 \def\AtBegShi@found{\@EveryShipout@Org@Shipout}% \else\ifx\GPTorg@shipout\AtBegShi@Crop@shipout \def\AtBegShi@found{\GPTorg@shipout}% \else\ifx\THBorg@shipout\AtBegShi@Crop@shipout \def\AtBegShi@found{\THBorg@shipout}% \else\ifx\mem@oldshipout\AtBegShi@Crop@shipout \def\AtBegShi@found{\mem@oldshipout}%  $\if{if}{fi\fi\fi$  \ifx\AtBegShi@found\relax  $\text{delse}$ 334 \expandafter\endgroup \expandafter\def\AtBegShi@found{% \edef\AtBegShi@GroupLevel{\number\currentgrouplevel}% \afterassignment\CROP@ship 338 \setbox\AtBeginShipoutBox=%

```
339 }%
340 \def\CROP@ship{%
341 \ifnum\AtBegShi@GroupLevel=\currentgrouplevel
342 \else
343 \expandafter\aftergroup
344 \overline{\phantom{a}} \fi
345 \CROP@@ship
346 }%
347 \def\CROP@shiplist{%
348 \lineskip\z@
349 \lineskiplimit\z@
350 \baselineskip\z@
351 \CROP@kernel
352 \box\AtBeginShipoutBox
353 }%
354 \def\CROP@@ship{%
355 \ifvoid\AtBeginShipoutBox
356 \else
357 \setbox\AtBeginShipoutBox=\vbox{%
358 \CROP@shiplist<br>359 }%
359 } }360 \expandafter\CROP@shipout
361 \expandafter\box
362 \expandafter\AtBeginShipoutBox
363 \qquad \qquad \text{if}364 }%
365 \AtBegShi@Info{Package 'crop' patched}%
366 \begingroup
367 \fi
368 \fi
369 \fi
370 \fi
371 \endgroup
372 \let\AtBegShi@PatchCrop\relax
373 }
374 \@ifpackageloaded{crop}{%
375 \AtBegShi@PatchCrop
376 }{%
377 \AtBeginDocument{\AtBegShi@PatchCrop}%
378 }
```
## <span id="page-14-29"></span><span id="page-14-25"></span><span id="page-14-22"></span><span id="page-14-21"></span><span id="page-14-20"></span><span id="page-14-12"></span><span id="page-14-8"></span><span id="page-14-0"></span>3.4.2 Package everyshi

Fix of method. Use of box 255 is not changed.

<span id="page-14-23"></span><span id="page-14-18"></span><span id="page-14-17"></span><span id="page-14-16"></span><span id="page-14-15"></span><span id="page-14-14"></span><span id="page-14-13"></span><span id="page-14-6"></span><span id="page-14-5"></span><span id="page-14-4"></span><span id="page-14-3"></span><span id="page-14-2"></span><span id="page-14-1"></span>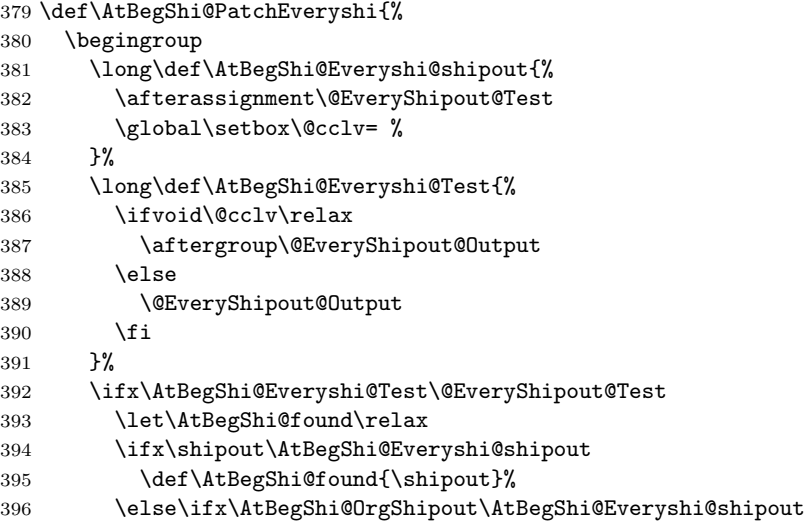

<span id="page-15-33"></span><span id="page-15-27"></span><span id="page-15-26"></span><span id="page-15-25"></span><span id="page-15-24"></span><span id="page-15-23"></span><span id="page-15-22"></span><span id="page-15-21"></span><span id="page-15-20"></span><span id="page-15-19"></span><span id="page-15-18"></span><span id="page-15-17"></span><span id="page-15-16"></span><span id="page-15-15"></span><span id="page-15-11"></span><span id="page-15-5"></span><span id="page-15-4"></span><span id="page-15-3"></span><span id="page-15-2"></span>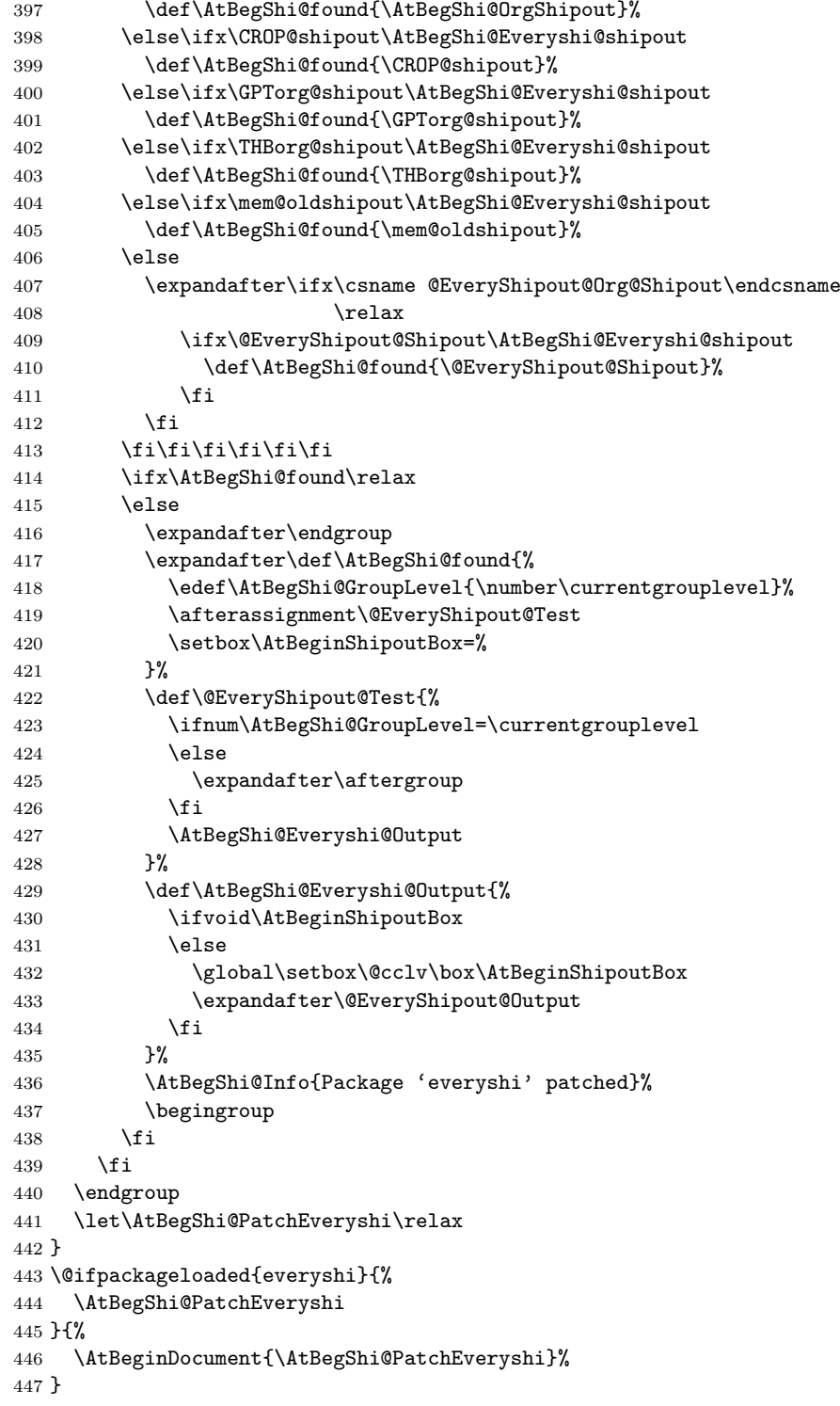

## <span id="page-15-32"></span><span id="page-15-31"></span><span id="page-15-28"></span><span id="page-15-14"></span><span id="page-15-13"></span><span id="page-15-12"></span><span id="page-15-10"></span><span id="page-15-9"></span><span id="page-15-6"></span><span id="page-15-1"></span><span id="page-15-0"></span>3.4.3 Class memoir

<span id="page-15-30"></span><span id="page-15-29"></span><span id="page-15-8"></span><span id="page-15-7"></span>Fix of method and box. \def\AtBegShi@PatchMemoir{% \begingroup \def\AtBegShi@Memoir@shipout{% \afterassignment\mem@shipi 452 \setbox\@cclv=%<br>453 }% 454 \def\AtBegShi@Memoir@shipi{%

```
455 \ifvoid\@cclv
456 \expandafter\aftergroup
457 \fi
458 \mem@shipii
459 }%
460 \def\AtBegShi@Memoir@shipiiA{%
461 \mem@oldshipout\vbox{%
462 \trimmarks
463 \unvbox\@cclv
464 }%
465 }%
466 \def\AtBegShi@Memoir@shipiiB{%
467 \ifvoid\@cclv
468 \mem@oldshipout\box\@cclv
469 \else
470 \mem@oldshipout\vbox{%
471 \trimmarks
472 \unvbox\@cclv
473 }%
474 \fi
475 }%
476 \ifx\AtBegShi@Memoir@shipi\mem@shipi
477 \ifcase\ifx\AtBegShi@Memoir@shipiiA\mem@shipii
478 \anglez
479 \else
480 \ifx\AtBegShi@Memoir@shipiiB\mem@shipii
481 \qquad \qquad \qquad \qquad \qquad482 \else
483 \sqrt{0}ne
484 \overline{) \text{1}}485 \fi
486 \let\AtBegShi@found\relax
487 \ifx\shipout\AtBegShi@Memoir@shipout
488 \def\AtBegShi@found{\shipout}%
489 \else\ifx\AtBegShi@OrgShipout\AtBegShi@Memoir@shipout
490 \def\AtBegShi@found{\AtBegShi@OrgShipout}%
491 \else\ifx\CROP@shipout\AtBegShi@Memoir@shipout
492 \def\AtBegShi@found{\CROP@shipout}%
493 \else\ifx\GPTorg@shipout\AtBegShi@Memoir@shipout
494 \def\AtBegShi@found{\GPTorg@shipout}%
495 \else\ifx\THBorg@shipout\AtBegShi@Memoir@shipout
496 \def\AtBegShi@found{\THBorg@shipout}%
497 \else\ifx\@EveryShipout@Org@Shipout\AtBegShi@Memoir@shipout
498 \def\AtBegShi@found{\@EveryShipout@Org@Shipout}%
499 \{fi\}fi\}fi\}fi\}fi\}fi\|fi\|fi\|fi\|fi\|fi500 \ifx\AtBegShi@found\relax
501 \else
502 \expandafter\endgroup
503 \expandafter\def\AtBegShi@found{%
504 \edef\AtBegShi@GroupLevel{\number\currentgrouplevel}%
505 \afterassignment\mem@shipi
506 \setbox\AtBeginShipoutBox=%
507 }%
508 \def\mem@shipi{%
509 \ifnum\AtBegShi@GroupLevel=\currentgrouplevel
510 \else
511 \expandafter\aftergroup
512 \qquad \qquad \text{if}513 \mem@shipii
514 }%
515 \def\mem@shipii{%
516 \ifvoid\AtBeginShipoutBox
```

```
517 \else
518 \setbox\AtBeginShipoutBox=\vbox{%
519 \trimmarks
520 \ifvbox\AtBeginShipoutBox
521 \unvbox\AtBeginShipoutBox
522 \else
523 \box\AtBeginShipoutBox
524 \fi
525 } }526 \expandafter\mem@oldshipout
527 \expandafter\box
528 \expandafter\AtBeginShipoutBox
529 \qquad \qquad \text{if }530 }%
531 \AtBegShi@Info{Class 'memoir' patched}%
532 \begingroup
533 \setminusfi
534 \overrightarrow{fi}535 \fi
536 \endgroup
537 \let\AtBegShi@PatchMemoir\relax
538 }
539 \@ifclassloaded{memoir}{%
540 \AtBegShi@PatchMemoir
541 }{%
542 \AtBeginDocument{\AtBegShi@PatchMemoir}%
543 }
544 \AtBegShi@End
545 \langle/package\rangle
```
## <span id="page-17-11"></span><span id="page-17-1"></span><span id="page-17-0"></span>4 Test

```
546 \langle *test1 \rangle547 \input atbegshi.sty\relax
548 \def\msg#{\immediate\write16}
549 \msg{File: atbegshi-test1.tex 2007/04/19 v1.2 Test file for plain-TeX}
550 \def\testmsg#1#2{%
551 \msg{}%
552 \msg{*** Test with box (#1), expected page output [#2]}%
553 }
554
555 \newbox\voidbox
556 \def\void{\box\voidbox}
557 \begingroup
558 \setbox\voidbox=\void
559 \endgroup
560
561 \count0=0\relax
562 \AtBeginShipout{%
563 \global\advance\count0 by 1\relax
564 \msg{* Inside \string\AtBeginShipout: [\the\count0]}%
565 }
566
567 \AtBeginShipoutFirst{%
568 \msg{* Inside \string\AtBeginShipoutFirst}%
569 Hello World%
570 }
571
572 \testmsg{\string\null}{1}
573 \shipout\null
574
```

```
575 \AtBeginShipoutFirst{%
576 This is too late%
577 }
578
579 \testmsg{void}{}
580 \shipout\void
581
582 \testmsg{\string\copy255 (not void)}{2}
583 \setbox255\hbox{\vrule height 10bp width 10bp}
584 \shipout\copy255 %
585
586 \testmsg{\string\copy255 (again)}{3}
587 \shipout\copy255 %
588
589 \testmsg{\string\box255}{4}
590 \shipout\box255 %
591
592 \testmsg{\string\box255 (again)}{}
593 \shipout\box255 %
594
595 \testmsg{\string\hbox}{5}
596 \shipout\hbox{\vrule height 5bp width 20bp}
597
598 \testmsg{\string\vbox}{6}
599 \shipout\vbox{\hrule height 20bp width 5bp}
600
601 \testmsg{\string\null, voided by hook}{}
602 \def\VoidBox{%
603 \begingroup
604 \setbox\AtBeginShipoutBox=\box\AtBeginShipoutBox
605 \endgroup
606 }
607 \AtBeginShipout{\VoidBox}
608 \shipout\null
609 \def\VoidBox{}
610
611 \msg{*** \string\begingroup}
612 \begingroup
613 \testmsg{void}{}%
614 \shipout\void
615 \msg{*** \string\endgroup}
616 \endgroup
617
618 \msg{*** \string\begingroup}
619 \begingroup
620 \testmsg{void}{}%
621 \shipout\void
621 \testmsg{\string\null}{8}%
623 \shipout\null
624 \msg{*** \string\endgroup}
625 \endgroup
626
627 \testmsg{output routine}{9}
628 Hello World
629 \vfill
630 \eject
631
632 \testmsg{\string\null\space(discarded)}{}
633 \AtBeginShipout{%
634 \msg{* Inside \string\AtBeginShipout: DISCARD}%
635 \AtBeginShipoutDiscard
636 }
```

```
637 \shipout\null
638
639 \end
640 \langle /test1 \rangle641 \langle *test2 \rangle642 \NeedsTeXFormat{LaTeX2e}
643 \ProvidesFile{atbegshi-test2.tex}[2007/04/19 v1.2 Test file for LaTeX]
644 \RequirePackage{color}
645 \pagecolor{yellow}
646 \documentclass[a5paper,showtrims]{memoir}
647 \usepackage{atbegshi}
648 \AtBeginShipout{%
649 \setbox\AtBeginShipoutBox=\vbox{%
650 \vbox to 0pt{%
651 \kern-1.5in %
652 \hbox to 0pt{%
653 \kern-1.5in %
654 \color{blue}%
655 \rule{1in}{1in}%
656 \hss
657 }%
658 \vss
659 }%
660 \hrule
661 \hbox{\vrule\box\AtBeginShipoutBox\vrule}%
662 \hrule
663 }%
664 }
665 \usepackage{eso-pic}
666 \makeatletter
667 \@EveryShipout@Init
668 \let\@EveryShipout@Init\relax
669 \makeatother
670 \AddToShipoutPicture{%
671 \hspace{.52\paperwidth}%
672 \colorbox{cyan}{%
673 \rule{0mm}{\paperheight}%
674 \hspace{.48\paperwidth}%
675 }%
676 }
677 \usepackage[color=red,cross,a4,center]{crop}
678 \begin{document}
679 \shipout\null
680 \shipout\box\csname voidb@x\endcsname
681 \section{Hello World}
682 \end{document}
683\langle /test2 \rangle
```
## <span id="page-19-32"></span><span id="page-19-30"></span><span id="page-19-29"></span><span id="page-19-24"></span><span id="page-19-22"></span><span id="page-19-19"></span><span id="page-19-18"></span><span id="page-19-16"></span><span id="page-19-15"></span><span id="page-19-9"></span><span id="page-19-8"></span><span id="page-19-5"></span><span id="page-19-4"></span><span id="page-19-3"></span>5 Installation

## <span id="page-19-13"></span>5.1 Download

<span id="page-19-0"></span>**Package.** This package is available on  $CTAN^1$ :

<span id="page-19-1"></span>CTAN:macros/latex/contrib/oberdiek/atbegshi.dtx The source file.

CTAN:macros/latex/contrib/oberdiek/atbe[gs](#page-19-2)hi.pdf Documentation.

Bundle. [All the packages of the bundle 'oberdiek' are](ftp://ftp.ctan.org/tex-archive/macros/latex/contrib/oberdiek/atbegshi.dtx) also available in a TDS compliant ZIP archive. There the packages are already unpacked and the docu[mentation files are generated. The files and directories ob](ftp://ftp.ctan.org/tex-archive/macros/latex/contrib/oberdiek/atbegshi.pdf)ey the TDS standard.

<span id="page-19-2"></span>ftp://ftp.ctan.org/tex-archive/

### 5.2 Bundle installation

Unpacking. Unpack the [oberdiek-tds.zip](ftp://ftp.ctan.org/tex-archive/macros/latex/contrib/oberdiek/oberdiek-tds.zip) in the TDS tree (also known as texmf tree) of your choice. Example (linux):

```
unzip oberdiek-tds.zip -d "/texmf
```
Script installation. Check the directory TDS:scripts/oberdiek/ for scripts that need further installation steps. Package attachfile2 comes with the Perl script pdfatfi.pl that should be installed in such a way that it can be called as pdfatfi. Example (linux):

```
chmod +x scripts/oberdiek/pdfatfi.pl
cp scripts/oberdiek/pdfatfi.pl /usr/local/bin/
```
### 5.3 Package installation

Unpacking. The .dtx file is a self-extracting docstrip archive. The files are extracted by running the  $.$ dtx through plain-TEX:

<span id="page-20-1"></span>tex atbegshi.dtx

TDS. Now the different files must be moved into the different directories in your installation TDS tree (also known as texmf tree):

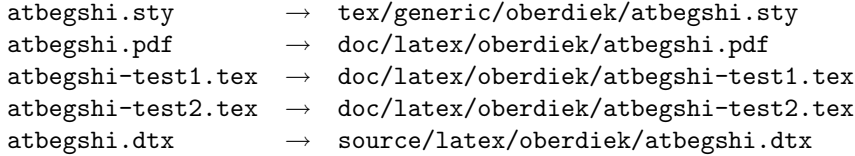

If you have a docstrip.cfg that configures and enables docstrip's TDS installing feature, then some files can already be in the right place, see the documentation of docstrip.

### 5.4 Refresh file name databases

If your T<sub>E</sub>X distribution (teT<sub>E</sub>X, mikT<sub>E</sub>X, ...) relies on file name databases, you must refresh these. For example, teTEX users run texhash or mktexlsr.

### <span id="page-20-2"></span>5.5 Some details for the interested

<span id="page-20-3"></span>Attached source. The PDF documentation on CTAN also includes the .dtx source file. It can be extracted by AcrobatReader 6 or higher. Another option is pdftk, e.g. unpack the file into the current directory:

pdftk atbegshi.pdf unpack\_files output .

**Unpacking with LATEX.** The  $\cdot$ **dtx** chooses its action depending on the format:

 $plain-T<sub>F</sub>X:$  Run docstrip and extract the files.

LATEX: Generate the documentation.

If you insist on using LATEX for docstrip (really, docstrip does not need LATEX), then inform the autodetect routine about your intention:

latex \let\install=y\input{atbegshi.dtx}

Do not forget to quote the argument according to the demands of your shell.

Generating the documentation. You can use both the .dtx or the .drv to generate the documentation. The process can be configured by the configuration file ltxdoc.cfg. For instance, put this line into this file, if you want to have A4 as paper format:

#### \PassOptionsToClass{a4paper}{article}

An example follows how to generate the documentation with pdfL4T<sub>E</sub>X:

```
pdflatex atbegshi.dtx
makeindex -s gind.ist atbegshi.idx
pdflatex atbegshi.dtx
makeindex -s gind.ist atbegshi.idx
pdflatex atbegshi.dtx
```
## 6 History

## $[2007/04/17 \text{ v}1.0]$

• First version.

## $[2007/04/18 \text{ v}1.1]$

- New method based on **\lastkern** is used if  $\varepsilon$ -T<sub>E</sub>X is missing.
- \AtBeginShipoutDiscard also resets \deadcycles.

## $[2007/04/19 \text{ v}1.2]$

- \AtBeginShipoutEarly removed for simplification reasons.
- Forgotten definition of \AtBegShi@Info added.
- Patches for packages crop and everyshi and class memoir added.

## 7 Index

<span id="page-21-0"></span>Numbers written in italic refer to the page where the corresponding entry is described; numbers underlined refer to the code line of the definition; numbers in roman refer to the code lines where the entry is used.

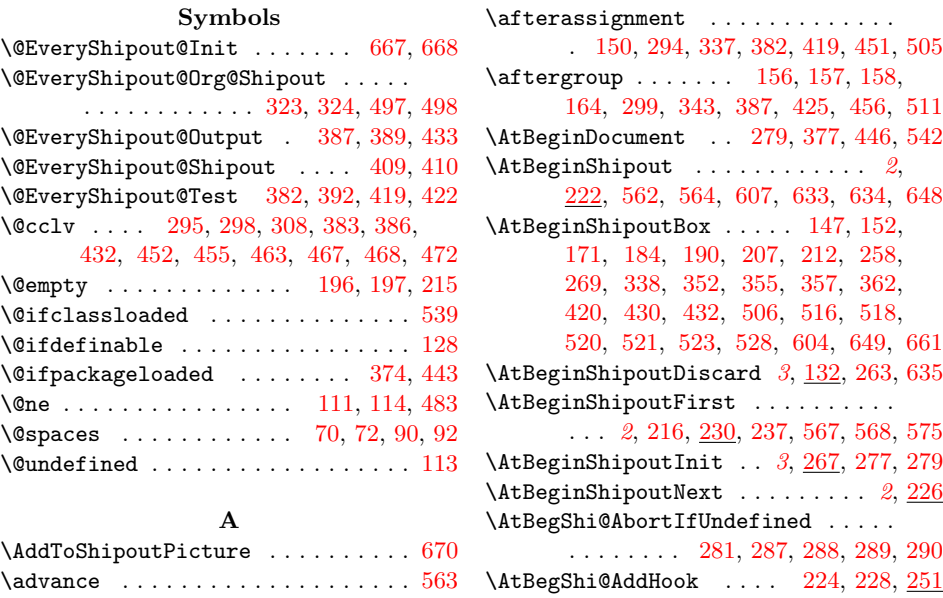

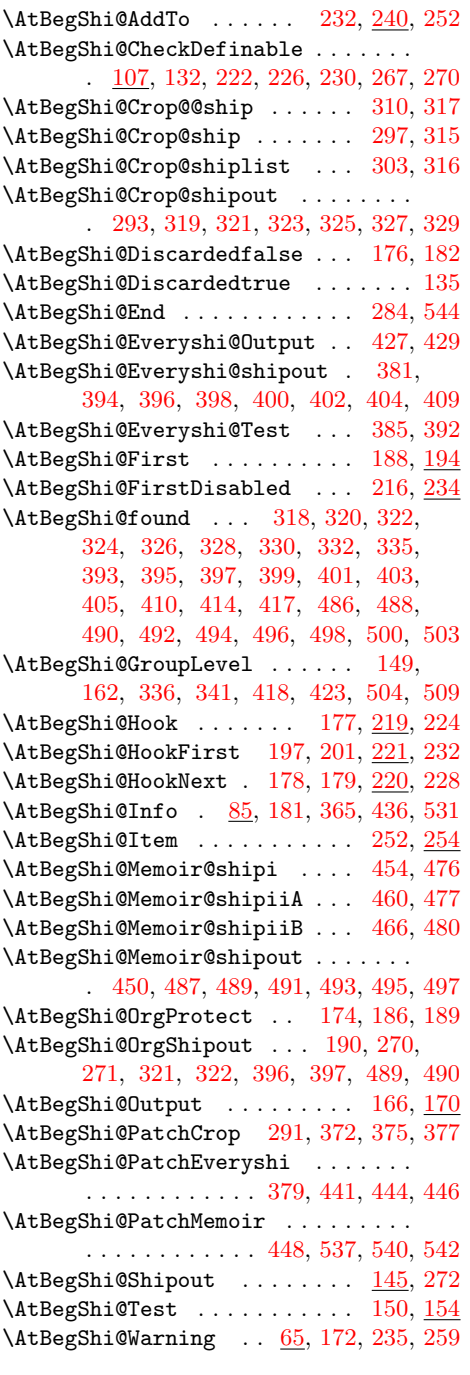

## B

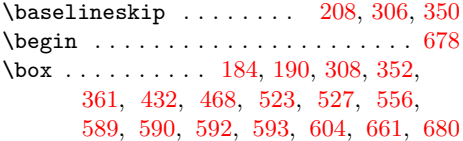

# $\mathbf{C}$

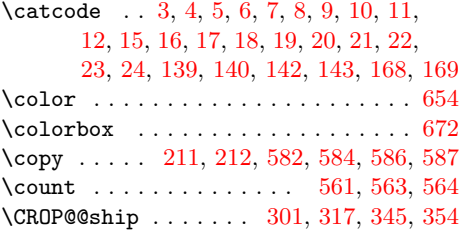

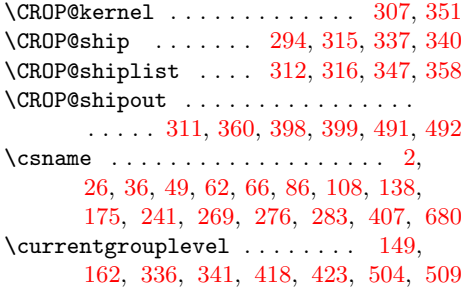

## [D](#page-8-5)

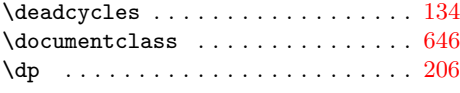

## E

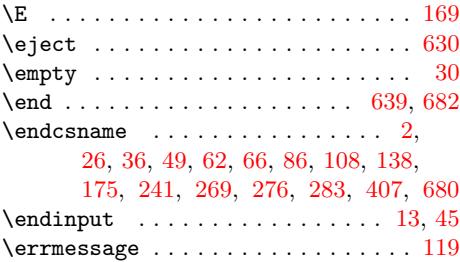

## [G](#page-8-5)

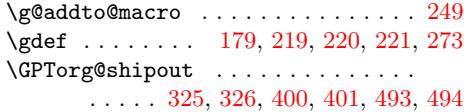

## H

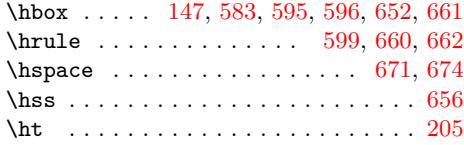

## I

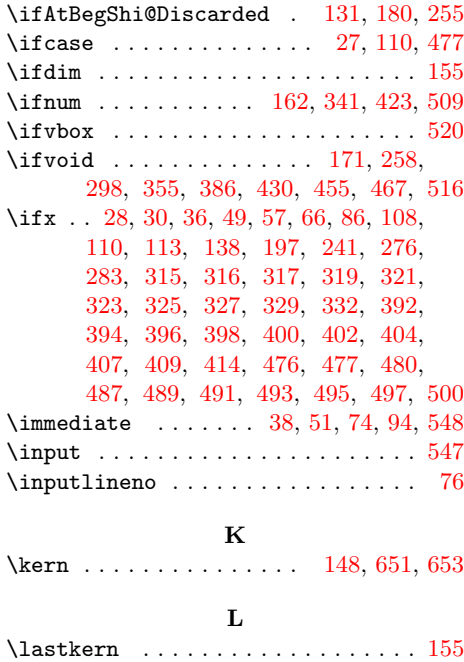

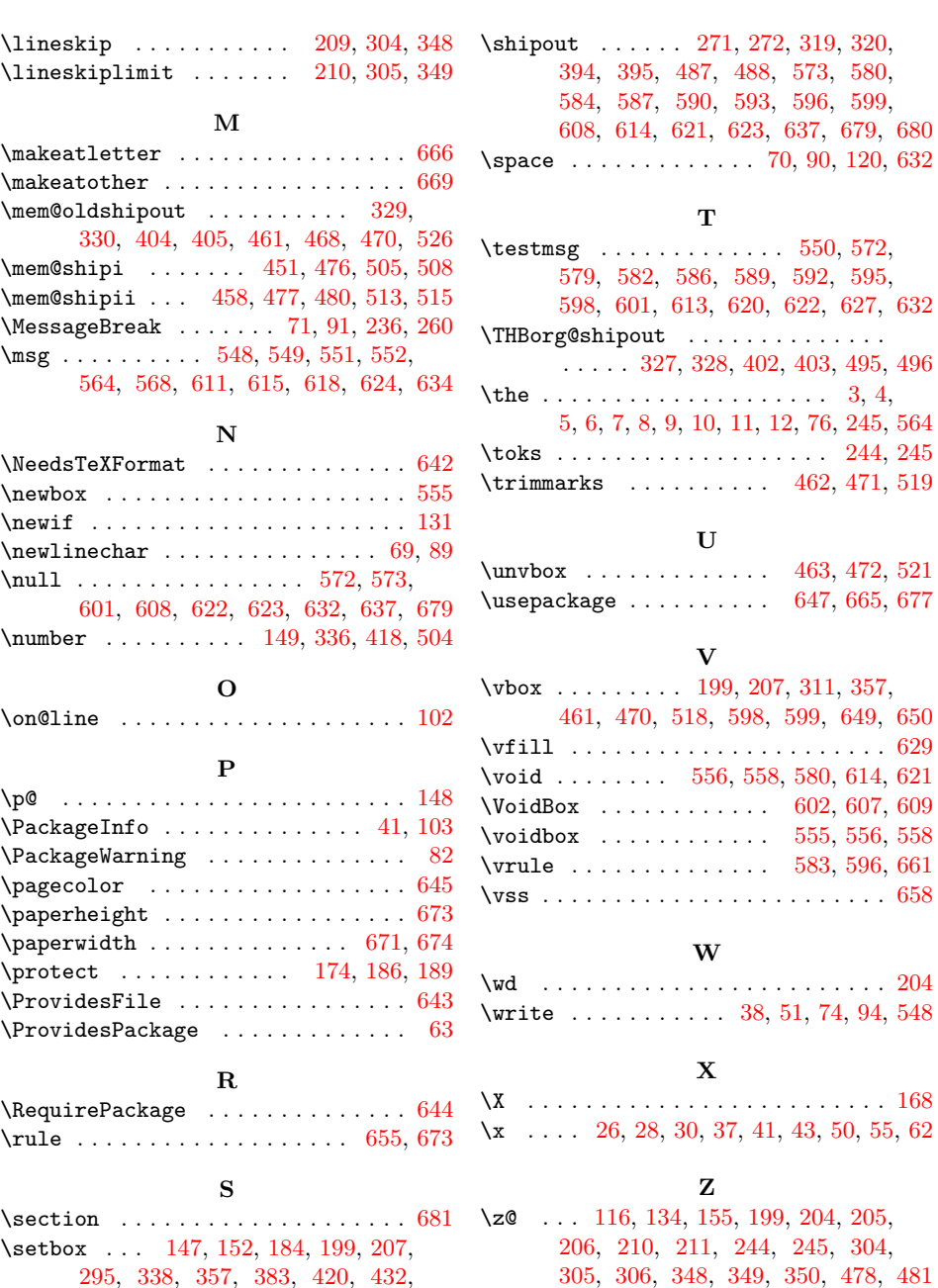

452, 506, 518, 558, 583, 604, 649

# 30[5,](#page-8-21) 3[06,](#page-8-10) [348](#page-8-7), [3](#page-8-22)[49,](#page-8-18) [350](#page-8-23), [47](#page-8-24)8, [481](#page-8-5) \z@skip . . . . . . . . . . . . . . . . 208, 209